- 13 ISBN 9787802435315
- 10 ISBN 7802435315

出版时间:2010-6

页数:310

版权说明:本站所提供下载的PDF图书仅提供预览和简介以及在线试读,请支持正版图书。

## www.tushu000.com

 读过一本好书,像交了一个益友。——臧克家对于刚学习电脑的初学者来说,选择一本适合自己 AutoCAD2010 and 16

## AutoCAD2010

*Page 2*

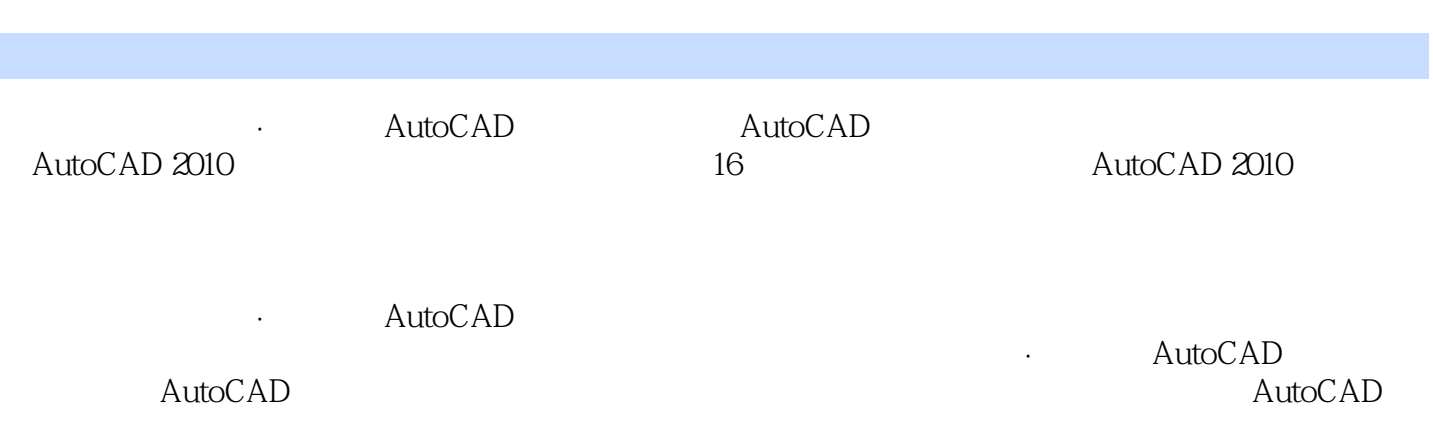

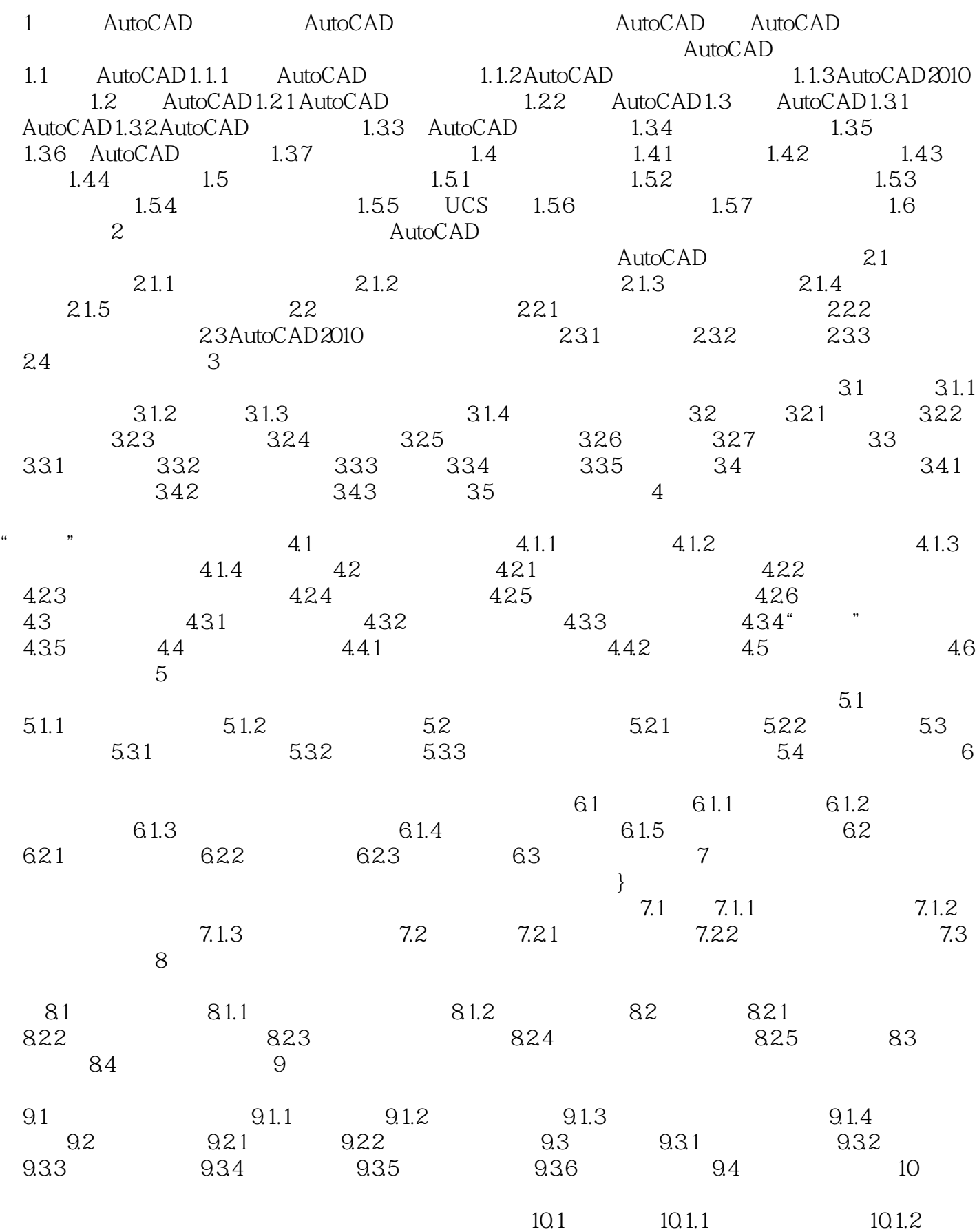

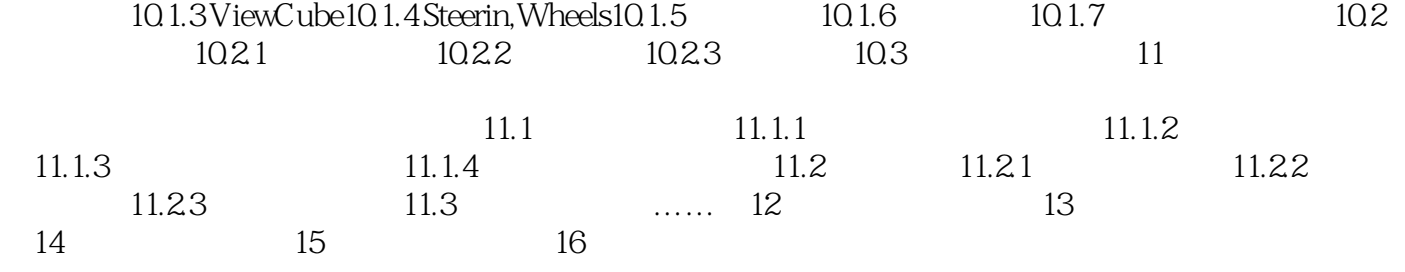

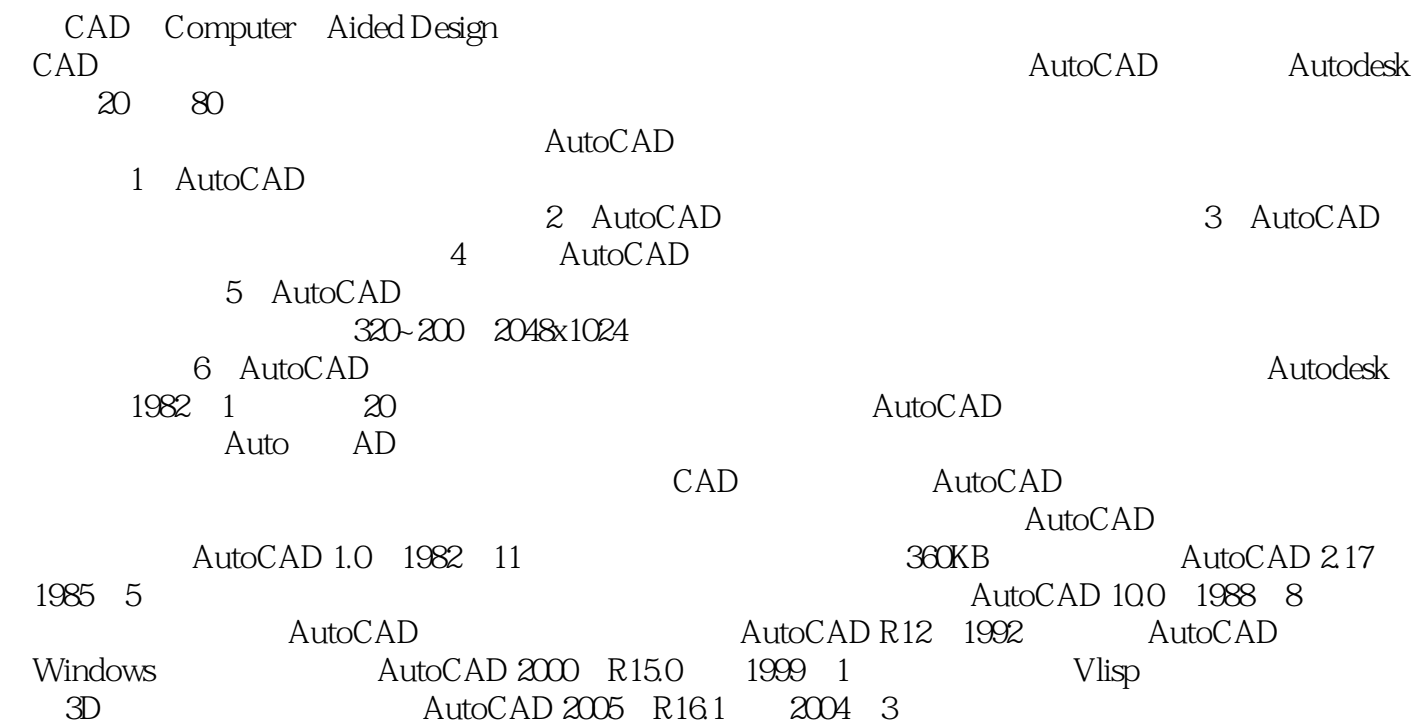

16<br>  $216$ <br>  $216$ <br>  $216$ 

本站所提供下载的PDF图书仅提供预览和简介,请支持正版图书。

:www.tushu000.com